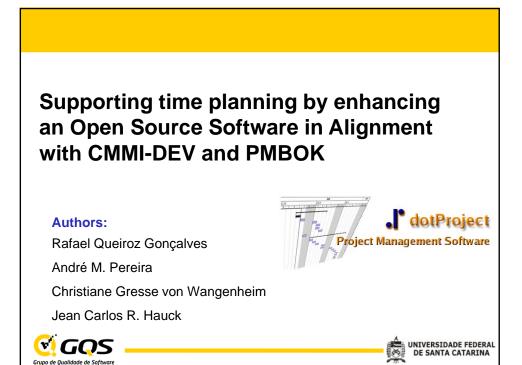

| Summary                                         |                      |
|-------------------------------------------------|----------------------|
| 1. Introduction                                 |                      |
| 2. Background                                   |                      |
| 2.1. PMBOK                                      |                      |
| 2.2. CMMI                                       |                      |
| 3. Best Practices Unification for time planning |                      |
| 4. DotProject                                   |                      |
| 5. Enhancements on dotProject                   |                      |
| 6. Discussion and Results                       |                      |
|                                                 |                      |
| Grupo de Qualidade de Software                  | UNIVERSIDADE FEDERAL |

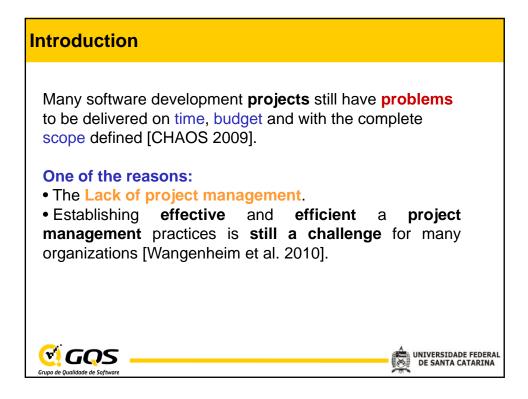

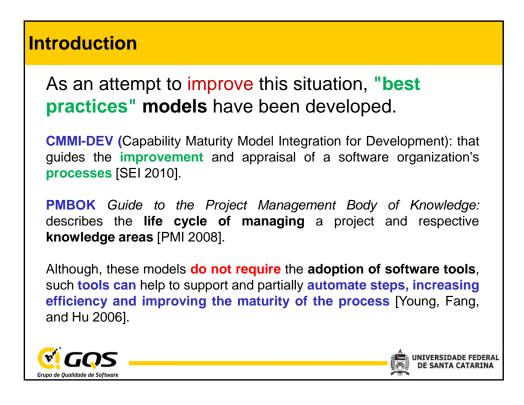

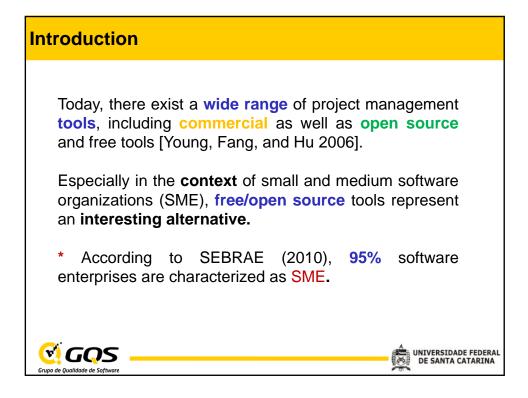

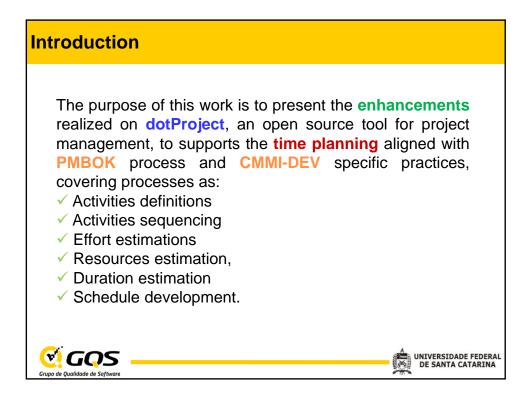

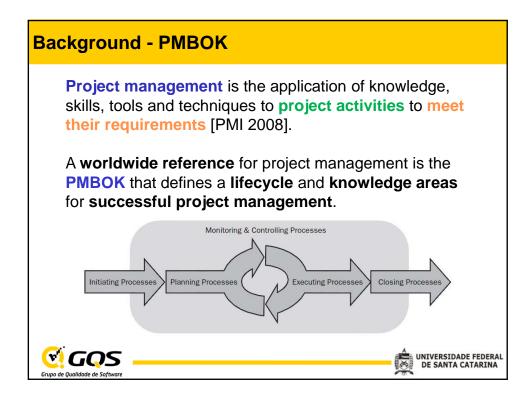

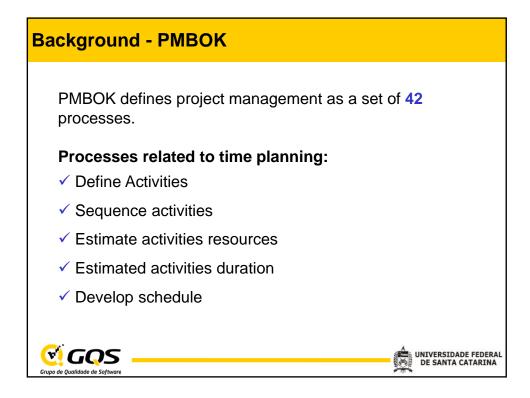

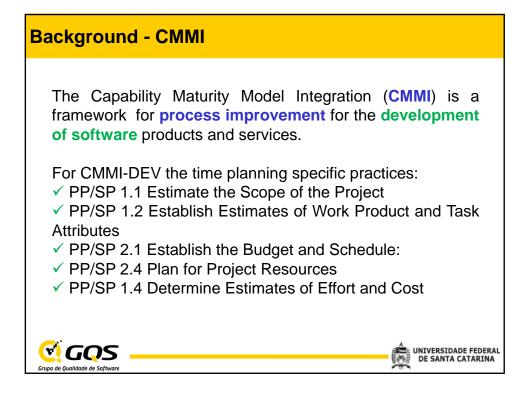

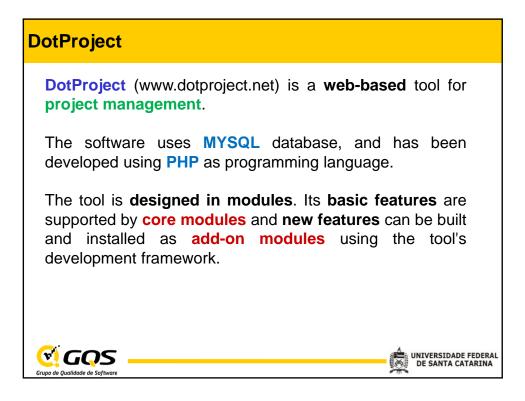

| oje                         |            |                |                       |                     |            |                     |
|-----------------------------|------------|----------------|-----------------------|---------------------|------------|---------------------|
| projec                      |            |                | oject<br>this project | Search:             | new ta     | isk new event new f |
| PROJE                       | ст а       |                |                       |                     |            |                     |
| Detail                      | s          |                |                       | Summary             |            |                     |
|                             | Cor        | mpany:         | GQS                   | Status:             | Not Define | d                   |
| Intern                      | al Cor     | mpany:         |                       | Priority:           | high       |                     |
|                             | Short      | Name:          | -                     |                     | Unknown    |                     |
|                             | Star       | t Date:        | 15/09/2011            | Progress:           |            |                     |
| 1000                        |            | d Date:        |                       | Worked Hours:       |            |                     |
| Actual End Date: 26/10/2011 |            |                | Scheduled Hours: 3    |                     |            |                     |
| Target Budget: \$0.00       |            | Project Hours: | Project Hours: 7,55   |                     |            |                     |
| Pr                          | oject      | Owner:         | Person, Adm           |                     |            |                     |
| Tasks                       | Tas        | ks (Ina        | ctive) Forum          | s Gantt Chart Tasl  | k Logs Ev  | vents Files         |
| Expand                      | All :      | Collaps        | e All                 |                     |            |                     |
| Pin                         | New<br>Log | Work F         | Task Name             | Start Date          | Duration   | Finish Date         |
| 0                           | Log        | 0%             | Activity A            | 03/10/2011 08:30 am | 1 hours    | 04/10/2011 05:00 pm |
| / 0                         | Log        | 0%             | Activity B            | 17/10/2011 08:45 am | 1 hours    | 25/10/2011 05:00 pm |
|                             | Log        | 0%             | Activity C            | 17/10/2011 08:45 am | 1 hours    | 26/10/2011 05:00 pm |

| Evalu          | ation                           | Criteria                                                                                                    |                                    |
|----------------|---------------------------------|----------------------------------------------------------------------------------------------------|------------------------------------|
| PME<br>rese    | <b>BOK pr</b><br>arch of        | ion criteria adopted to evaluate dotProject are bas<br>ocesses and CMMI-DEV practices using an<br>the authors on unifying and harmonizing CMM<br>IC, SAM) and PMBOK processes. | earlier                            |
|                | Rating                          | Description                                                                                                    |                                    |
|                | -                               | Does not provide any support.                                                                                                    |                                    |
|                | *                               | Offers basic support, covering less than half of the UBP.                                                                                                    |                                    |
|                | **                              | Covers more than half of the UBP.                                                                                                    |                                    |
|                | ***                             | Offers a complete set of elaborate functionalities for this UBP.                                                                                                    |                                    |
| Grupo de Quali | <b>TQS</b><br>idade de Software |                                                                                                    | ERSIDADE FEDERAL<br>SANTA CATARINA |

| UBP |                                                         | dotProject<br>version<br>2.1.5 |
|-----|---------------------------------------------------------|--------------------------------|
| P1  | Define Activities                                       | **                             |
| P2  | Establish Estimates of Work Product and Task Attributes | *                              |
| P3  | Sequence Activities                                     | **                             |
| P4  | Plan for Project Resources                              | **                             |
| P5  | Estimate Activity Durations                             | **                             |
| P6  | Estimate Effort                                         | *                              |
| P7  | Develop Schedule                                        | ***                            |

| Defining Work Breakdown Structure (WBS/EAP):                                                                                                    |
|----------------------------------------------------------------------------------------------------|
| ive) Forums Gantt Chart Task Logs Events Files WBS Derivation PDM Estimations                                                                                                    |
| WBSIDOrderIdentationWBS Item1f $\downarrow$ $\leftarrow \rightarrow$ Time planning enhancement for dotProject21.1f $\downarrow$ $\leftarrow \rightarrow$ Time planning best practices21.1.1 *f $\downarrow$ $\leftarrow \rightarrow$ CMMI practices for time planning21.1.2 *f $\downarrow$ $\leftarrow \rightarrow$ PMBOK process for time planning2 |
|                                                                                                    |

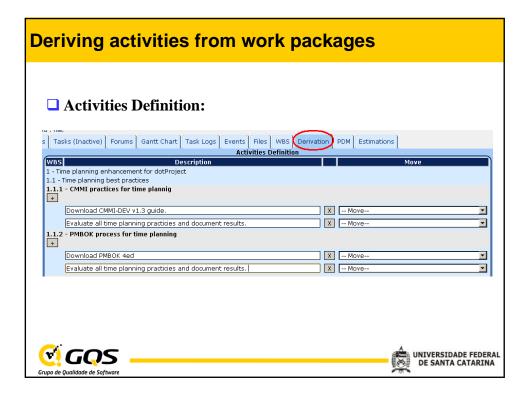

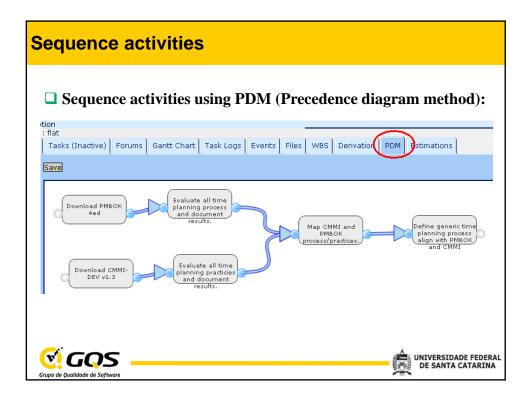

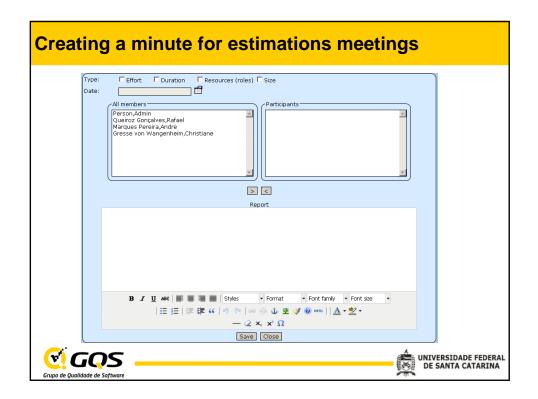

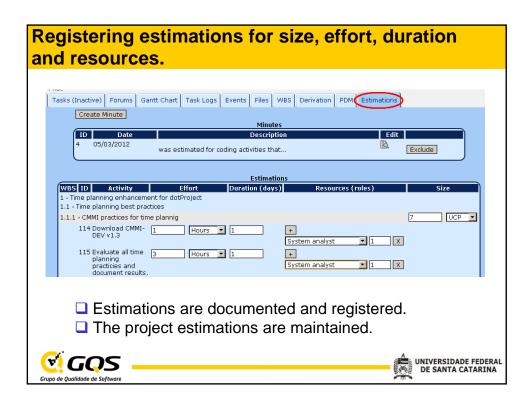

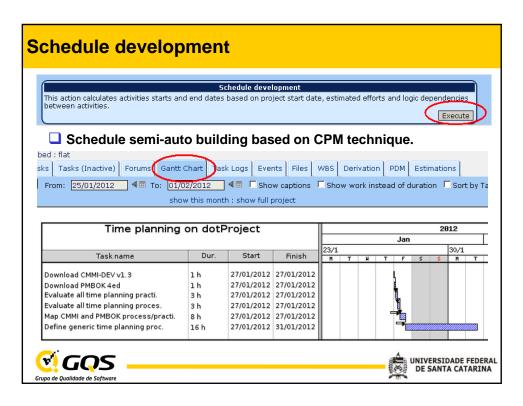

| UBP |                                                            | dotProject<br>version 2.1.5 | dotProject with<br>add-on |
|-----|------------------------------------------------------------|-----------------------------|---------------------------|
| P1  | Define Activities                                          | **                          | ***                       |
| P2  | Establish Estimates of Work<br>Product and Task Attributes | *                           | ***                       |
| P3  | Sequence Activities                                        | **                          | ***                       |
| P4  | Plan for Project Resources                                 | **                          | ***                       |
| P5  | Estimate Activity Durations                                | **                          | ***                       |
| P6  | Estimate Effort                                            | *                           | ***                       |
| P7  | Develop Schedule                                           | ***                         | ***                       |

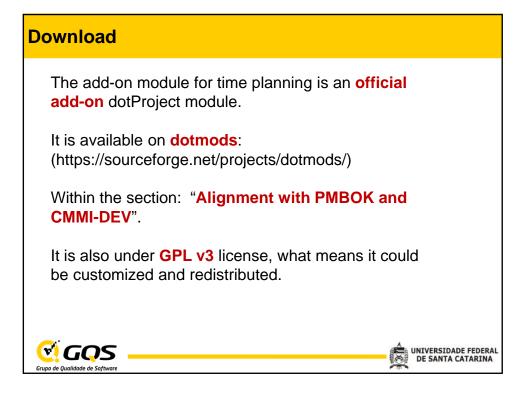

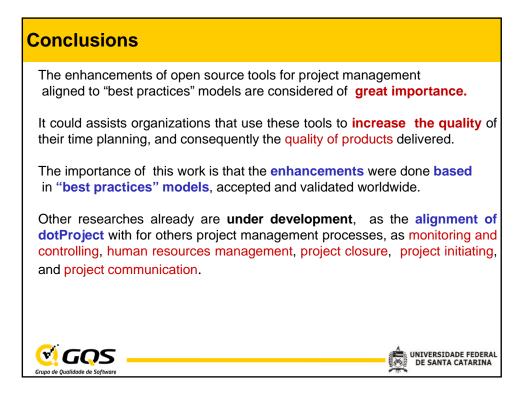

## References

•CHAOS. CHAOS Report 2009: The 10 Laws of CHAOS. Boston, MA, USA, 2009, http://www1.standishgroup.com/ newsroom/chaos\_2009.php.

•C. Wangenheim, D. Silva, L. Buglione, R. Scheidt, R. Prikladnicki. *Best practice fusion of CMMI-DEV v1.2 (PP, PMC, SAM) and PMBOK 2008*. Journal on Information and Software Technology, vol. 52, no. 7, 2010, pp.749-757.
•SEI. "CMMI for Development (CMMI-DEV), Version 1.3", Technical Report, CMU/SEI-2010-TR-033, Software Engineering Institute, 2010.
•PMI. A Guide to the Project Management Body of Knowledge. 4th edition, Project

Management Institute (PMI), Newtown Square, Pennsylvania, USA, 2008.
•H. Young, T. Fang, C. Hu. A Successful Practice of Applying Software Tools to CMMI Process Improvement. Journal of Software Engineering Studies, vol. 1, no. 2, 2006, pp.78-95.

•S. McConnell. *Tool Support for Project Tracking. IEEE Software*, vol. 14, no. 5, 1997, pp. 119–120.

•C. Wangenheim, J. Hauck, A. Wangenheim. *Enhancing Open Source Software in Alignment with CMMI-DEV*. IEEE Software, vol. 26, no. 2, 2009, p.59-67.

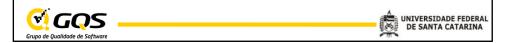